# 技術振興会会員企業 各位

## 富山高等専門学校

# 2019年度企業研究会のお知らせ

富山高等専門学校では,キャリア教育の一環として,平成23年度より企業研究会を開催してい ます。本研究会は,本校技術振興会会員企業の皆様のご協力を得て,本校学生が地域企業について 研究し理解を深め,進路を決めるための一助として毎年1回開催しています。本年度も下記のとお り企業研究会を開催しますので,ぜひご参加くださいますようお願いいたします。

なお,本研究会の運営につきましては,株式会社アイバックに委託しています。参加申込や詳細 につきましては,株式会社アイバックまでご連絡をお願いいたします。

2019年度企業研究会 開催概要 日 時: 令和元年11月13日 (水) 15:30~17:20 (受付 14:30~15:10) 会 場:富山高等専門学校本郷キャンパス 第1体育館 協力企業:本校技術振興会会員企業100社程度 問合先:富山高等専門学校(本郷キャンパス) 学務課 TEL 076-493-5499 FAX 076-493-5488 申込先:株式会社アイバック(担当 野崎) TEL 076-424-7181 FAX 076-424-8512 申込方法:裏面 QR コード又は URL より申込フォームへアクセスしお申込みください。 申込締切:令和元年8月30日(金) 電話ではお申込みを受け付けできかねますのでご注意願います。

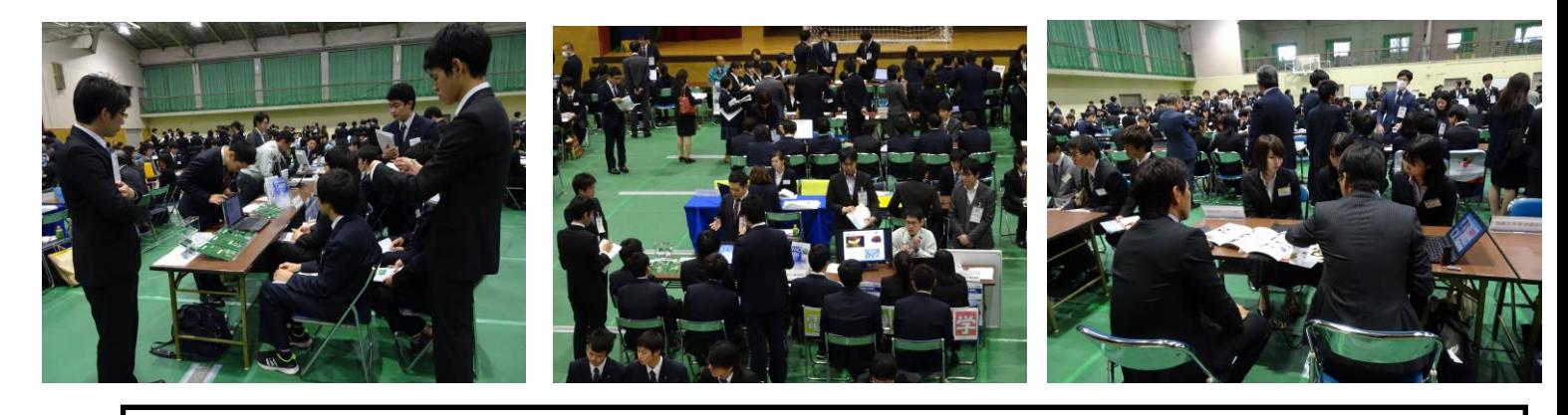

【ご参考】平成30年度企業研究会の概要 日時:平成30年11月7日(水)15:30~17:20 会場:富山高等専門学校(本郷キャンパス)第1体育館 参加企業:131社 参加者:384名 内訳 4年生 225名,専攻科1年生 12名, 138名, その他 9名

富山高等専門学校技術振興会ウェブサイト <https://www.nc-toyama.ac.jp/tech/>

### 2019年度 富山高等専門学校「企業研究会」申込手順

【1】下記 QR コードをスマートフォンで読み取る

 または PC、スマートフォンより下記 URL にアクセスする https://www3.ibac.co.jp/un/univ2/Gqform-a/form1.jsp?EVCD=NCTYM21&qflg=a

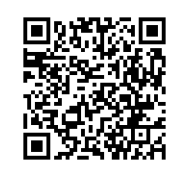

(お手続き時間の目安:3 分程度)

【2】申込受付ページより必要事項を入力する

【3】入力内容を確認し,間違えがなければ「確認」ボタンを押し作業を完了させる

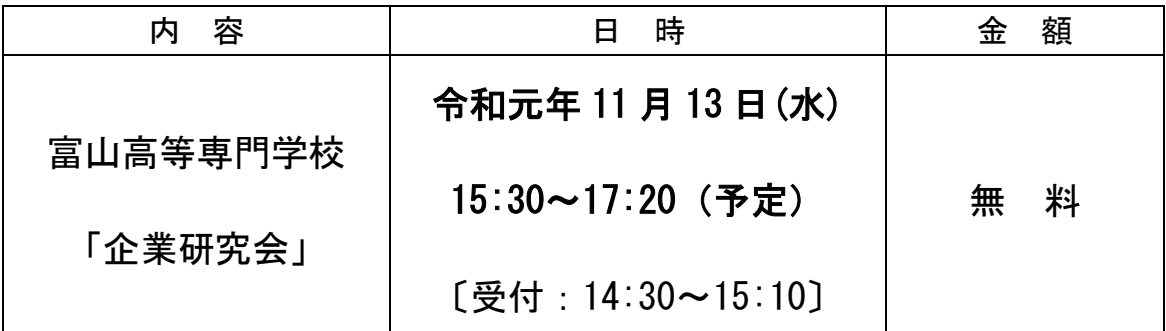

申込期間:令和元年8月16日(金)~8月30日(金)

【申込完了後の流れ】

1.株式会社アイバックより,記載いただいたメールアドレスへ申込完了の メールが届きます。

※申込作業完了後,3 営業日以内に完了メールが届かない場合は,

土・日・祝日を除き,下記問合せ先までご連絡いただきますようお願い申し上げます。

- 2.メールでの確認が取れしだい,「お申込み受付の完了」となります。
- 3.お申込結果のご連絡を差し上げます。(9月下旬予定)
- 4.開催運営にあたって開催概要等のご案内をいたします。(10 月中旬予定)

【申込先・問合せ先】 株式会社アイバック 〒939-8580 富山市大町 174-1 TEL:076-424-7181 FAX:076-424-8512 E-mail:ibac@ibac.co.jp URL http://www.ibac.co.jp

- 1. QR コードを読み取るまたは指定の URL ヘアクセスする ※申込受付期間にご注意ください。(2019 年 8 月 16 日~30 日)
- 2.申込フォームへ必要事項を入力する

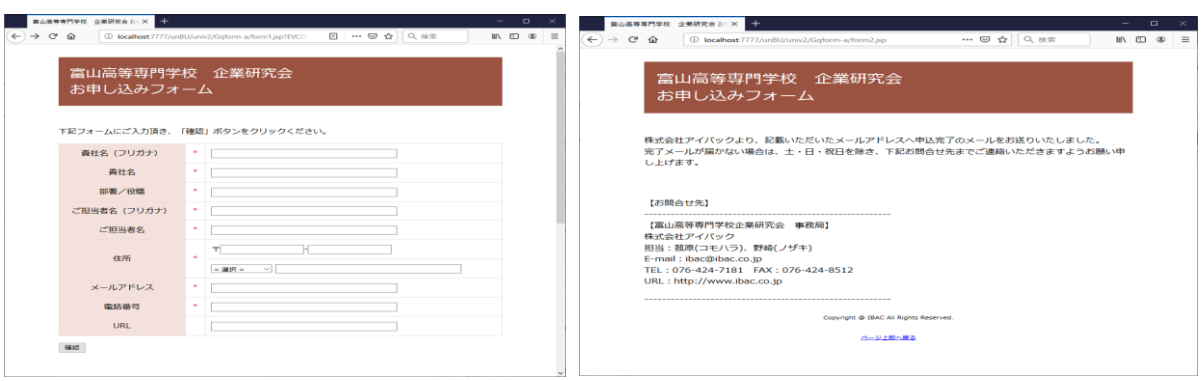

申込受付期間中

#### 申込受付期間外

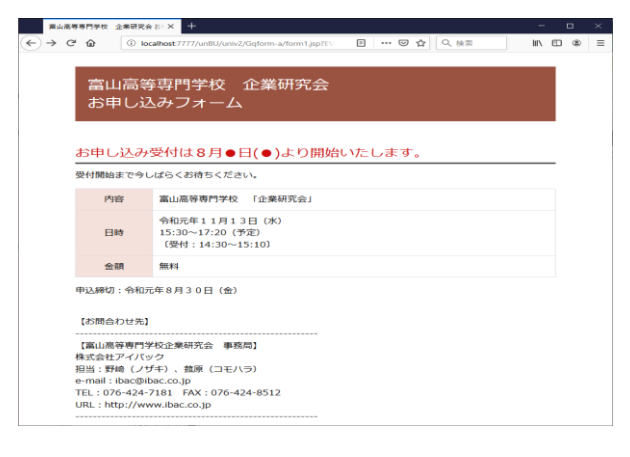

- 3.必要事項の入力・確認後に「送信」をクリックすると申込手続きが完了
- 4.ご入力頂いたメールアドレスに受付完了メールが届いていることを確認